## PROGETTO A DUE PASSI DA CASA

## Programma FACILE per fare i filmati

VideoPad - Editor video Il software di editing video che tutti possono usare

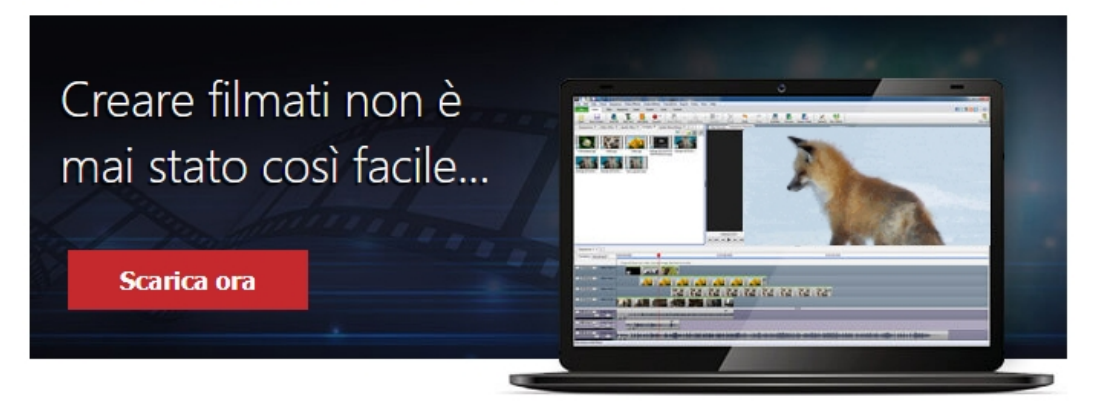

VIDEO TUTORIA L: Più facile e più bello di Power Point